**Akademie múzických umění v Praze**

## **FILMOVÁ A TELEVIZNÍ FAKULTA**

Filmové, televizní a fotografické umění a nová média

Střihová skladba

# **BAKALÁŘSKÁ PRÁCE**

## **Technologický vývoj ve střihových technologiích a jeho vliv na filmového střihače v kontextu amerického filmového průmyslu**

**Daniel Rozen**

Vedoucí práce: MgA. Tomáš Doruška Oponent práce: MgA. Šimon Špidla Datum obhajoby: 7. 6. 2024 Přidělovaný akademický titul: BcA.

Praha, 2024

**The Academy of Performing Arts in Prague**

**FILM AND TELEVISION FACULTY**

**Department of Editing**

## **BACHELOR'S THESIS**

# **Technological developments in editing technology and its effect on the film editor in the context of the American film industry**

**Daniel Rozen**

Thesis supervisor: MgA. Tomáš Doruška Thesis opponent: MgA. Šimon Špidla Thesis deffence date: 7. 6. 2024 Awarded academic title: BcA.

Prague, 2024

#### **Prohlášení**

Prohlašuji, že jsem bakalářskou práci s názvem:

## **Technologický vývoj ve střihových technologiích a jeho vliv na filmového střihače v kontextu amerického filmového průmyslu**

vypracoval(a) samostatně pod odborným vedením vedoucího práce a s použitím pouze uvedené literatury a pramenů a že práce nebyla využita v rámci jiného vysokoškolského studia či k získání jiného nebo stejného titulu. Souhlasím s tím, aby práce byla zveřejněna v souladu se zákonem a vnitřními předpisy AMU.

Praha, dne …………………………. …………………………..

Daniel Rozen

#### **Abstrakt**

Tato práce se zabývá technologickým vývojem v oblasti střihové techniky a to konkrétně v kontextu amerických filmových produkcí. V první části jsou chronologicky shrnuté nejprůlomovější technologie významné vzhledem k změně ve střihových procesech. Analyzuji co nového přinesly a jaké měly problémy. Postupuji od raných mechanických střihových nástrojů jako je Moviola až po celkově digitální střižnu obsaženou v počítači. Z tohoto souhrnu a použité literatury je následně tvořena druhá část práce, která analyzuje dopad těchto změn na filmového střihače. Zkoumám jaké výhody a nevýhody s sebou tato proměna přinesla a na konec práce uvádím několik doporučení, které mohou filmovému střihači pomoci, aby tuto novou technologii využíval v jejím maximálním potenciálu a byl co nejméně ovlivněn jejími negativními dopady.

#### **Abstract**

This thesis examines technological developments in the field of editing technology, specifically in the context of American film productions. The first section chronologically summarizes the most groundbreaking technologies significant with respect to changes in editing processes. I analyze what new developments they brought and what problems they had. I progress from early mechanical editing tools such as the Moviola to the all-digital editing suite contained in the computer. This summary and the literature used is then used to form the second part of the thesis, which analyses the impact of these changes on the film editor. I examine what advantages and disadvantages this transformation has brought with it, and at the end of the thesis I make some recommendations that can help the film editor to use this new technology to its maximum potential and be least affected by its negative impacts.

# Obsah

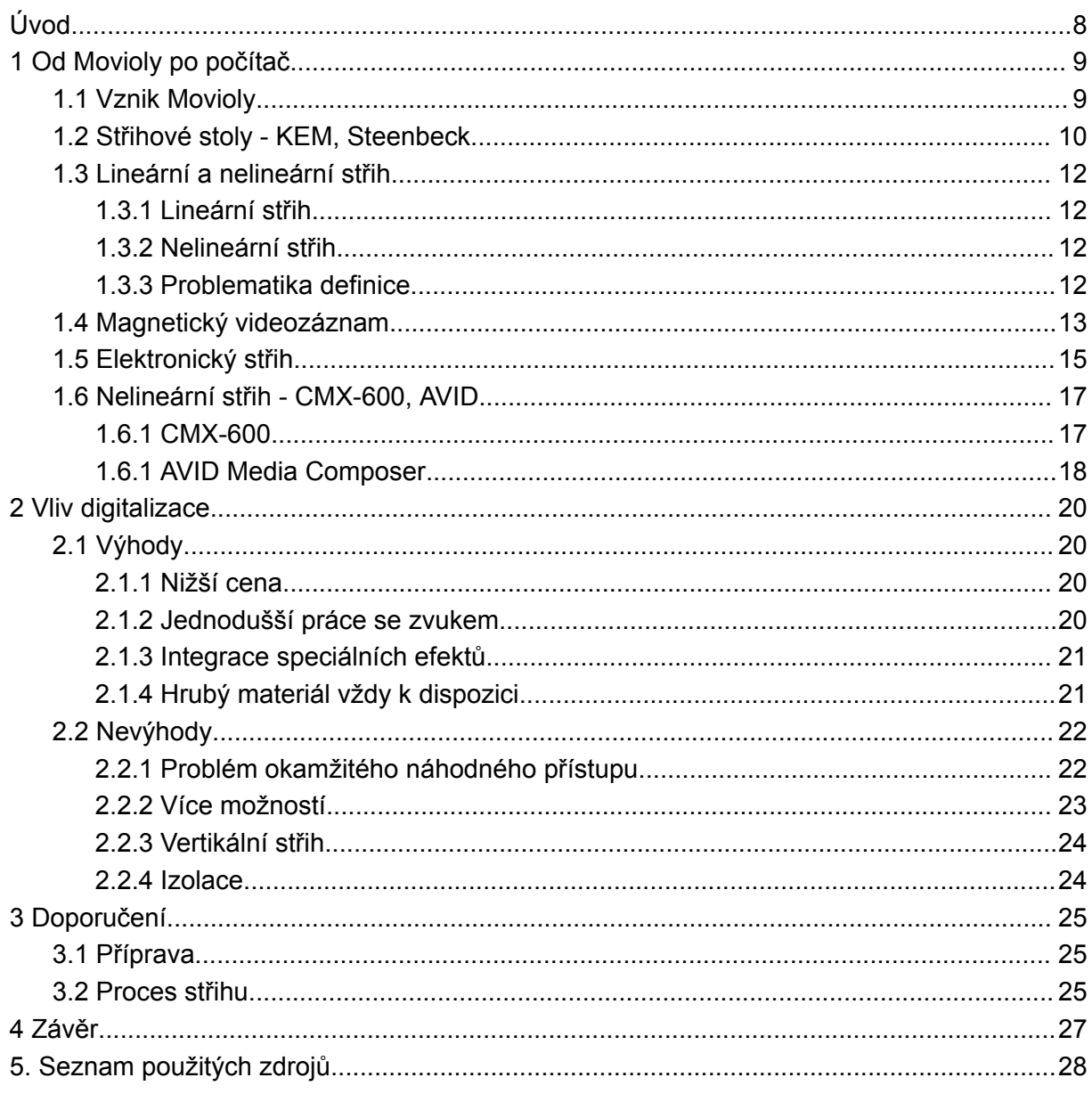

# <span id="page-6-0"></span>**Úvod**

Film je vedle komunikačního média a kulturní praxe hlavně uměním technologickým. Stejně jako na skoro vše v našich životech měl technologický pokrok vliv, tak film je doslova technickému pokroku vděčný za svojí existenci.

Střih, oproti ostatním filmařským profesím, nebyl až do období digitalizace tolik ovlivněn. Digitalizace však znamenala velké změny, které měly vliv na každý aspekt práce filmového střihače.

Tato práce je zaměřena na téma vývoje střihové techniky a na jeho následný dopad na filmového střihače v kontextu amerických filmových produkcí, konkrétně pak ve Spojených státech amerických. Historicky zde byl technologický vývoj velice markantní a také zde jako v jedné z prvních zemí proběhla počítačová revoluce, která umožnila vznik plně digitální střižny. Právě proto vnímám toto zasazení jako vhodný kontext pro účely této práce.

Cílem této práce je zjistit, jak nové technologie ovlivnily proces střihu a co to pro filmové střihače představovalo. Analyzuji jaké výhody a nevýhody tato evoluce přinesla a jak byla při jejím nástupu střihači vnímána. V závěru uvedu pár doporučení, jak nepropadnout neduhům, které nejnovější technologie přinášejí.

## <span id="page-7-0"></span>**1 Od Movioly po počítač**

Abychom mohli dobře pochopit, jaké změny digitalizace ve střihu přinesla, je potřebné se nejdříve zaměřit na technologii analogového střihu. Konkrétně na stroje, které střihačům pomáhaly film stříhat. Jedním z prvních takových strojů byla Moviola.

### <span id="page-7-1"></span>**1.1 Vznik Movioly**

Stroj Moviola byl poprvé zkonstruovaný vynálezcem Iwanem Serrurierem v roce 1923. Měl sloužit jako domácí stroj pro prohlížení filmu. Bylo pro něj však velmi obtížné stroj prodat, jelikož jeho cena tehdy činila 600 amerických dolarů (dnešní ekvivalent této částky by se pohyboval okolo 20,000 amerických dolarů). V roce 1924 se však Serrurier potkal se střihačem Douglasem Fairbanksem, který mu navrhnul, aby Moviolu přepracoval a udělal z ní stroj pro střih filmu. Serrurier souhlasil a stroj poměrně rychle přepracoval. Střihačům tak poprvé umožnil, aby si mohli film prohlížet při tom, co ho střihají. Do té doby se totiž filmy stříhaly tak, že střihači pod světlem důkladně analyzovali záběry a následně se rozhodli pro úpravy. Film byl pak podle těchto rozhodnutí postříhán a promítnut v projekční místnosti. Tento proces se několikrát opakoval, dokud nevznikl výsledný střih. 1

Moviola byla vertikální střihový stroj, u kterého střihač stál. Byl vybaven dvěma pedály. Jeden spouštěl přehrávání filmu dopředu a druhý naopak přehrával film pozpátku. Střihač si film prohlížel pomocí zvětšovací obrazovky, která fungovala na principu lupy a byla zespodu podsvícená. Střihač mohl také film "zabrzdit" spínačem pro přesnější zastavení filmu (po sundání nohy z pedálu se film nezastavil okamžitě). Ačkoliv Moviola rozhodně zlepšila přesnost střihu, neumožňovala přehrávání po jednotlivých snímcích, což byl jeden z problémů, na které si stěžuje například Walter Murch:

*"Ještě horší (pokud je to vůbec možné) je, že hlavní atribut Movioly - možnost studovat pohyb snímků, snímek po snímku, byla odmítnuta jako nepodstatná berlička, která by prostě překážela v práci, kterou je třeba vykonat." 2*

Murch také zmiňuje další problémy, které byly markantní hlavně v raných dobách její existence. Moviola podle některých střihačů byla drahá, hlučná, těžkopádná a dokonce i nebezpečná. Film byl tehdy totiž vyráběn z celulózy nitrátu, vysoce hořlavé sloučeniny,

<sup>1</sup> The Moviola Story. *Moviola* [online]. 2011 [cit. 2023-09-11]. Dostupné z:

<https://web.archive.org/web/20120308230830/http://moviola.com/book/export/html/12>

<sup>2</sup> MURCH, Walter. *In the blink of an eye*. 2nd ed. Silman-James Press, 2001, s. 76, ISBN 1879505622.

chemicky podobné dynamitu a Moviola poskytovala zdroj tepla. Přes to všechno se nakonec uchytila v naprosté většině amerických studií a používala se dalších sedmdesát let.<sup>3</sup>

S vývojem nových technologií se Moviola přizpůsobovala a udržovala si tak vedoucí postavení v americkém filmovém průmyslu. Novější verze po nástupu zvuku byly vybaveny také další dráhou pro magnetický pás se zvukem a reproduktorem, což umožňovalo střihači synchronizovat obraz a zvuk a bezproblémově ji používat i po nástupu zvuku. Její základní princip však zůstal stejný.

Moviola byla tedy svým způsobem opravdovou revolucí ve střihu. Ušetřila velké množství času, ale také otevřela prostor pro nové experimentování v oblasti střihu, jelikož střihač svůj výsledný produkt viděl okamžitě po slepení a tím pádem mohl před kontrolní projekcí vyzkoušet více variant a odhalit jasné chyby.

## <span id="page-8-0"></span>**1.2 Střihové stoly - KEM, Steenbeck**

Dalším technologickým pokrokem ve střihu byly střihové stoly. Ačkoli některé zdroje uvádějí, že byly sestrojeny už ve třicátých letech v Německu, první stoly podle webových stránek samotného výrobce Steenbeck vznikly až v padesátých letech (ve třicátých letech byla společnost založena). 4

Střihové stoly na rozdíl od Movioly byly horizontální a sedělo se u nich. Byly vybaveny typicky šesti kotouči a každé dva kotouče tvořily jednu dráhu. Materiál se pak pomocí elektromotorů a ozubených kol převíjel z levého kotouče do pravého. Uprostřed dráhy byla buď obrazová hlava, která promítala obraz na obrazovku, nebo zvuková (magnetická) hlava, skrze kterou procházel zvukový magnetický pás ze které se následně zvuk přenášel do reproduktoru. Po synchronizaci obrazu a zvuku bylo pak možné obrazovou a zvukovou dráhu "zamknout", což způsobilo, že se obě dráhy přehrávaly současně. 5

Mezi hlavní výhody střihových stolů oproti Moviole byla možnost přehrávat materiál mnohem rychleji a různě proměnlivou rychlostí. Díky kombinaci ozubených koleček a válečků bylo zmenšeno napětí na film a tak nehrozilo přetržení filmu. Ploché kotouče také mohly pojmout větší množství filmu. To umožnilo analyzovat větší množství záběrů bez nutnosti měnit kotouče. Další výhodou byla také markantně větší obrazovka, která podpořila interakci s ostatními profesemi při střihu filmu. Některé verze byly také vybaveny třemi obrazovými

 $3$  Tamtéž, s. 76.

<sup>5</sup> Development of Editing Technology. *Emily Wheelhouse HNC* [online]. 2016 [cit. 2023-09-12]. Dostupné z: <https://emilywheelhousehnccreativemedia.wordpress.com/2016/08/31/development-of-editing-technology/> <sup>4</sup> History. *Steenbeck* [online]. 2022 [cit. 2023-09-12]. Dostupné z: <http://www.steenbeck.com/history.html>

dráhami a tak mohl střihač rychle "přepínat" mezi několika rolemi filmu. <sup>6</sup> V neposlední řadě tyto stoly nabízely přehrávání filmu okénko po okénku.

Ačkoli existovalo několik střihačů, kteří po představení na americkém trhu se střihacími stoly experimentovali, tak se v Spojených státech tato technologie netěšila velké popularitě. Střihači měli spoustu různých důvodů, proč raději zůstat u Movioly. Walter Murch například popisuje, proč si nechal svůj střihací stůl KEM zvednout, tak aby u něj mohl stát jako u Movioly:

*"Střih je jako druh operace - viděli jste někdy chirurga při provádění operace sedět? Střih je* také jako vaření - a nikdo si nesedne k plotně, aby vařil. Ale ze všeho nejdůležitější - střih je *druh tance - hotový film je druh vykrystalizovaného tance - a kdy jste viděli tanečníka, aby si k tanci sednul?" 7*

Ve výsledku ale stejně uvádí, že mu tolik nezáleží na zvoleném systému, na kterém stříhá, ale chce u něj stát. Je to jeden z možných důvodů, proč se střihací stoly v USA zprvu neuchytily. Střihačka Dede Allen zase například uvádí, že je pro ni pohodlnější pracovat s Moviolou, protože její ruce jsou malý kousek od filmového materiálu, nad kterým stojí. Jako problém vnímá, že střihací stoly jsou navrženy tak, že je střihač dále od samotného materiálu. 8

Důvod nízké popularity však může být i jednodušší. A to ten, že američtí střihači éry, kdy se objevily první střihací stoly, byli vyučeni k používání Movioly. K adaptaci na systémy střihacích stolů došlo v USA tedy až koncem šedesátých let.<sup>9</sup>

Přechod z Movioly na střihací stoly tedy v konečném důsledku znamenal, že střihač mohl prohlížet větší množství materiálu na jedno založení. Mohl ho také kvůli konstrukci střihacích stolů, které zmenšovaly napětí na film, prohlížet ve vyšších rychlostech a díky funkci prohlížení materiálu okénko po okénku mohl střihač pracovat přesněji. V neposlední řadě bylo možné pohodlněji stříhat například s režisérem, díky větší obrazovce, která umožňovala bezproblémové sledování přehrávaného materiálu více osobami. Jako kritika se objevuje částečné odtržení/vzdálení od samotného materiálu, které mi ale v kontextu dalších kapitol přijde marginální. Střihové stoly tedy v principu střih (oproti Moviole) moc nezměnily, pouze

<sup>6</sup> KEIL, Charlie a Kristen WHISSEL. *Editing and special/visual effects*. New Bruswick, New Jersey: Rutgers University Press, [2016], s. 85, ISBN 9780813570815.

<sup>7</sup> MURCH, Walter. *In the blink of an eye*. 2nd ed. Silman-James Press, 2001, s. 44, ISBN 1879505622. (překlad autora)

<sup>8</sup> KEIL, Charlie a Kristen WHISSEL. *Editing and special/visual effects*. New Bruswick, New Jersey: Rutgers University Press, [2016], s. 105, ISBN 9780813570815.

<sup>&</sup>lt;sup>9</sup> Tamtéž, s. 105.

práci střihače udělaly přesnější a střih zrychlily z řemeslného hlediska - ušetřily střihači čas na manuálních úkonech.

## <span id="page-10-0"></span>**1.3 Lineární a nelineární střih**

V následujících podkapitolách se budu dále věnovat novým technologiím v oblasti střihu, které pracují jak lineárním, tak nelineárním způsobem. Je tedy důležité vysvětlit, co tyto dva termíny znamenají, aby čtenář správně pochopil jejich hlavní rozdíl.

## <span id="page-10-1"></span>1.3.1 Lineární střih

Lineární způsob střihu je doménou spojenou zejména s analogovými střihovými technologiemi. Rozumíme jím, jak už název napovídá, postupný střih typicky od začátku do konce, kde střihač spojuje záběry v pořadí, tak jak budou ve filmu. Pokud se střihač rozhodne na sestřihu něco změnit, musí materiál fyzicky přetočit na místo, kde chce změnu provést, záběr rozlepit a zase na jeho místo zpětně přilepit jiný záběr, který si pro změnu vybral. Toto byla pro střih filmového materiálu normální logická praxe. S nástupem magnetických pásů obsahujících video však tento způsob střihu představoval větší problémy než u střihu celuloidu. Tyto problémy rozeberu v další podkapitole.

### <span id="page-10-2"></span>1.3.2 Nelineární střih

Nelineární střih je doménou digitalizace. K jeho fungování musí být jednotlivé záběry uloženy zdigitalizované na nějakém médiu - typicky na pevném disku. Počítač má pak přístup ke všem těmto záběrům a střihač si vybírá přesně ty, které chce použít. K záběru se tedy dostane elektronicky bez použití jakéhokoliv fyzického přetáčení. Následně si vybere místo, kde chce, aby záběr začínal a končil a přesune ho na časovou osu, kde film postupně skládá. Při nelineárním střihu nedochází k žádnému fyzickému zásahu do materiálu a proto, pokud se střihač rozhodne záběr změnit, je to poměrně rychlá a neinvazivní operace.

### <span id="page-10-3"></span>1.3.3 Problematika definice

Lze namítnout, pokud se oprostíme od aspektu fyzického zásahu do materiálu, že nelineární střih lze provádět na lineárních systémech - rozstříháním záběrů získáme okamžitý přístup k jakémukoliv záběru. A naopak na nelineárních systémech lze všechny záběry seřadit na časovou osu a pracovat s nimi lineárně.

Koneckonců i Walter Murch považuje Moviolu s asistentem za nelineární systém. Materiál je rozstříhán na jednotlivé záběry a ty jsou pak pověšeny na basu. Asistent o nich má přehled, střihač mu následně řekne, jaký záběr chce a asistent mu jej předá. Na druhou stranu střihací stůl KEM zase považuje za lineární systém, protože s ním pracuje jiným způsobem. Na stole materiál nikdy nedělí na jednotlivé záběry, nýbrž z něj nechtěné části vystřihává.<sup>10</sup>

V kontextu této práce se však budeme držet výše zmíněného pojetí lineárního a nelineárního střihu.

## <span id="page-11-0"></span>**1.4 Magnetický videozáznam**

K objasnění vzniku média, které položilo základy k digitalizaci celého filmového průmyslu, se musíme obrátit k televizi.

V raných dobách byly pro americká televizní studia pouze dvě možnosti, jak vysílat. Televize mohla buďto vysílat živě, což znamenalo, že veškerý zachycený obraz kamerami byl okamžitě přenášen do televizních přijímačů. Druhou možností bylo použít zařízení s názvem Telecine, které bylo schopné, zjednodušeně řečeno, převést filmový materiál na analogový signál, který byl následně vysílači poslán do televizních přijímačů. Ve chvíli, kdy ale televizní stanice pokrývaly celé Spojené státy, nastal problém například v rozdílných časových pásmech.

Když byla například na západním pobřeží odvysílána nějaká show, která byla naplánována na 20:00 hodin, bylo na východním pobřeží teprve 17:00 hodin. K tomu, aby se mohla show odvysílat na východním pobřeží ve stejný čas, se používalo jiné zařízení s názvem Kinescope. Byl to v podstatě obrácený princip zařízení Telecine. Skládal se z filmové kamery, která byla namířena na televizní obrazovku a nahrávala vysílání. Tak se v té době v podstatě konvertoval signál z televizního vysílání zpět na film. Samozřejmě tento druh konverze trpěl na kvalitu a byl plný dalších jiných technických problémů.

Tento proces, mimo to, že byl technicky náročný a musel se provádět ve velmi krátkém časovém horizontu, byl také velice nákladný. Poptávka televizních studií po jiném médiu, na kterém by se dal uchovávat obraz a bylo by levnější, tedy rostla.

<sup>10</sup> MURCH, Walter. *In the blink of an eye*. 2nd ed. Silman-James Press, 2001, s. 45, ISBN 1879505622.

Řešení této poptávky se zdálo být v médiu, které bylo vynalezeno v Německu Fritzem Pfleumerem už v roce 1929 - byla jím magnetická páska. Ta se od třicátých let dvacátého století začala používat k zaznamenávání zvuku.<sup>11</sup>

Zaznamenávat obraz na magnetickou pásku bylo oproti zvuku technicky velmi obtížné. Pro představu, k nahrání 1kHz zvuku vyžadovaly magnetické rekordéry padesátých let, aby přes magnetickou hlavu projelo kolem jednoho palce (2,54 cm) magnetické pásky. Přes hlavu standardního vysílacího rekordéru té doby projelo kolem 15 palců (31,8 cm) pásky za sekundu (rychlost zhruba 11,4 km/h). Páska tedy přehrávala zvuk v kvalitě 15kHz. Zaznamenat obraz vyžadovalo alespoň 4MHz. Pokud bychom chtěli na stejný typ pásky zaznamenat video, znamenalo by to, že by se páska musela okolo magnetické hlavy pohybovat rychlostí kolem 365 km/h! To znamená nejen využití obrovského množství pásky, ale navíc, aby se obraz správně reprodukoval, bylo potřeba udržet konstantní rychlost. Plastová magnetická páska se při nahrávání a přehrávání navíc roztahuje a přeskakuje. Bylo tedy potřeba vyvinout nový druh pásky.

S první komerčně využitelnou páskou, která tyto problémy vyřešila, přišla v roce 1956 firma AMPEX. Byla to dva palce široká magnetická páska s názvem Quarduplex. Ta byla představena společně s video rekordérem AMPEX VRX-1000. Nejen že se na ní dalo zaznamenat video, ale vešel se na ní i zvuk. I když se páska pohybovala okolo hlavy rychlostí 15 palců za sekundu (zhruba 11,4 km/h), díky rotační hlavě se čtyřmi snímači, umístěné na rekordéru VRX-1000, to bylo ekvivalentní, jako kdyby se pohybovala rychlostí zhruba 129 km/h.

Když byl systém poprvé v roce 1956 představen na konferenci "National Association of Broadcaster" v Chicagu, byl to obrovský úspěch. Hned v den uvedení bylo uskutečněno 82 objednávek. Zájem měly v podstatě všechny velké televizní stanice v USA. První vysílání pomocí tohoto systému bylo uskutečněno televizní stanicí CBS 30. listopadu 1956. Jednalo se o patnáctiminutový program "Doug Edwards and the News", který byl nahrán v New Yorku. Po vysílání byl kabelově přeposlán do CBS v Hollywoodu, kde ho o tři hodiny později přehráli pro místní publikum. 12

Od té doby se videopásky samozřejmě vylepšovaly. Pozdější verze přinesly barvu, stopu pro časový kód a zároveň se také zmenšovaly. Ačkoli videopásky nepředstavovaly digitalizaci jako takovou - obraz byl zaznamenáván stále analogově - bylo to ale poprvé, kdy bylo možné využít jiné médium, na které byl pohyblivý obraz zachycován, nebo spíše zapisován. Tento

<sup>11</sup> Magnetic Tape. *Engineering and Technology History Wiki* [online]. 2005 [cit. 2023-09-13]. Dostupné z:

[https://ethw.org/Magnetic\\_Tape](https://ethw.org/Magnetic_Tape)

<sup>12</sup> MAGOUN, Alexander B. *Television: The Life Story of a Technology*. Greenwood, 2007, s. 129-132, ISBN 9780313331282.

pokrok tedy značí poměrně důležitý zlom, kdy vzniklo video. Jak si ukážeme v následující podkapitole, toto médium mělo spoustu problémů a používalo se převážně v televizi a ne ve filmu. Vývoj následujících technologií sloužících ke střihu videa zejména v televizi však položil základy pro samotnou digitalizaci filmového průmyslu a digitální střihové systémy, jak je známe dnes.

### <span id="page-13-0"></span>**1.5 Elektronický střih**

Zpočátku existence videopásek byl střih prováděn podobně jako střih filmu, fyzickým střihem a lepením pásky. Bylo to však značně problematické. Na videopásce logicky nebyly vidět jednotlivé snímky a první videorekordéry neuměly "zastavit" na jednom snímku a zobrazovat ho, aby si střihač na pásce poznačil, kde střih provést. Stříhalo se tedy do značné míry tam, kde to střihač odhadl. Následně se musela páska v místě střihu "vyvolat" speciální směsí, která odhalila jednotlivá zmagnetizovaná místa, která pak byla vidět pod mikroskopem. Střih musel být proveden velice precizně, jelikož se zvuková hlava v rekordéru nacházela fyzicky o několik palců dále. Znamenalo to, že zvuk s obrazem na pásce nebyl synchronní - zvuková stopa byla předsunuta, aby kompenzovala rozdílnou pozici hlav. To pak znamenalo, že se na sestříhanou pásku musel následně ještě nakopírovat upravený zvuk.<sup>13</sup>

V roce 1963 přišla firma AMPEX se systémem Editec. Ten umožňoval elektronický střih nebylo třeba fyzicky stříhat videopásku. Systém sice neměl vyřešeny všechny problémy, jako například časová synchronizace, která přišla až s časovým kódem, ale pořád byl tento způsob mnohem jednodušší, než stříhat pásku pod mikroskopem. Systém pro fungování potřeboval dva rekordéry. Do jednoho rekordéru byla založena páska s natočeným videem a ve druhém byl tzv. master – tj. prázdná videopáska, na kterou se zaznamenával finální produkt. Střihač našel na rekordéru s natočeným materiálem místo, odkud chtěl, aby záběr začínal. Rukou pak předtočil cívky o určitý kus před začátek záběru, aby měl čas na stisknutí tlačítka pro nahrávání a následně spustil oba rekordéry najednou. Poté musel ve správnou chvíli zmáčknout tlačítko na nahrávání. To co se přehrávalo na rekordéru s materiálem, se ve stejnou chvíli nahrávalo na master pásku. Nahrávání na master pak přerušil a záběr byl zaznamenaný. Stejný postup se opakoval, dokud nebyl film (ale jelikož se v této době tato technika používala hlavně v televizích, tak spíše show) hotový. 14

Toto byl lineární způsob střihu. Některým čtenářům je již možná problém jasný. I když se tyto systémy postupně vylepšovaly a byly stále přesnější, neodstranily zásadní vadu. Tou bylo to,

<sup>13</sup> Principles and practice of video tape editing. *VT Oldboys* [online]. 1966 [cit. 2023-09-14]. Dostupné z: <http://www.vtoldboys.com/pdf/editing1966.pdf>

<sup>14</sup> State Of The Art Television: 1961 & The Ampex Editec System. *Eyes Of A Generation* [online]. 2014 [cit. 2023-09-14]. Dostupné z: <https://eyesofageneration.com/state-of-the-art-television-1961-the-ampex-editec-systemthis-great-1961-dem/>

že pokud chtěl střihač výsledný sestřih změnit - řekněme vyměnit záběr - znamenalo to rozhození celého střihu. Všechny záběry, které následovaly po záběru, který byl vyměněn, musely být znovu nahrány, nebo zkopírovány. To sice díky technické povaze videopásky nepředstavovalo takový problém, ale střihače to stálo velké množství času.

I přes konzervativní přístup amerických střihačů, kteří preferovali práci s filmovým materiálem, si v osmdesátých letech 20. století tyto lineární systémy našly využití i ve filmovém průmyslu. Jedním z prvních režisérů, kteří novou technologii adoptovali, byl Francis Ford Coppola, jehož střihačem byl také Walter Murch:

*"...při střihu filmu Apokalypsa Francis nainstaloval jednoduchý lineární video-střihový systém (bez počítače, bez náhodného přístupu), na kterém jsme zkoušeli experimentovat s různými strukturami příběhu, a já jsem jej využil k tomu, aby mi pomohl si vizualizovat čtyřprvkové prolnutí na začátku filmu…" 15*

Apokalypsa byla podle Murche nakonec stejně sestříhána na Moviolách a střihacích stolech, ale Coppola tuto technologii dále používal. Její pomocí byly sestříhány například filmy One from the Heart (1981), Ztracenci (1983), The Cotton Club (1984) až po film Tucker (1988). 16 Na těchto lineárních systémech se totiž daly stříhat i filmy pro distribuci v kinech. Využíval se k tomu offline střih. To byla běžná praxe i v době, kdy se pracovalo jen s filmovým materiálem. Aby se originální materiál nepoškodil při střihu, zkopíroval se a střihač pracoval s jeho pracovní kopií. Po dokončení střihu se podle této pracovní kopie sestříhal originální materiál a ten se následně kopíroval pro distribuci. Princip u videostřižen byl stejný. Filmový materiál byl zapsán na magnetické pásky, sestříhán a následně byla vygenerována střihová soupiska, podle které se sestříhal originální materiál.

Co nového tedy tato technologie přinesla? Ačkoliv byla zpočátku velmi nedokonalá a nevyplatilo se jí používat pro jiné účely než pro televizní vysílání, tak byly její nedostatky postupem času vyřešeny. V průběhu sedmdesátých a osmdesátých let byla, i když ne majoritně, zastoupena v procesu střihu filmu. Jelikož se magnetické video-pásky daly používat opakovaně, snížila tato technologie cenu postprodukce. Pozdější verze přinesly i jednoduché vizuální efekty, jako je stmívačka, rozetmívačka, prolnutí nebo titulky. To umožnilo střihačům vizualizovat si použití těchto efektů a jejich funkci v kontextu filmu. To se do té doby provádělo zasláním filmu do filmových laboratoří, kde se efekt vyvolal a až pak mohl střihač vidět výsledek. To mohlo trvat i několik týdnů, a pokud nebyl střihač s výsledkem spokojen, znamenalo to zbytečně utracené peníze a několik dalších týdnů čekání na upravenou verzi. Nová technologie tedy do jisté míry střih zrychlila a umožnila větší míru

<sup>16</sup> Tamtéž, s. 88. <sup>15</sup> MURCH, Walter. *In the blink of an eye*. 2nd ed. Silman-James Press, 2001, s. 88, ISBN 1879505622. (překlad autora)

experimentování. Co se ale týče zrychlení samotného procesu střihu, je tato technologie diskutabilní. Jelikož tyto systémy, jak je popsáno výše, pracovaly lineárně, dalo by se říct, že střih na nich byl stejně, nebo dokonce méně rychlý, než střih na klasických stolech. Opravdová změna přišla až s nástupem nelineárního střihu.

#### <span id="page-15-0"></span>**1.6 Nelineární střih - CMX-600, AVID**

#### <span id="page-15-1"></span>1.6.1 CMX-600

S prvním nelineárním střihovým systémem přišla firma CMX Systems, která byla založena televizní stanicí CBS a firmou Memorex, která se specializovala na výrobu záznamových médií převážně pro počítače. V roce 1971 představila systém CMX-600 kterému také říkala "RAVE" - Random Access Video Editor, což by se dalo přeložit jako videoeditor s náhodným přístupem. To znamenalo, že systém měl okamžitý přístup ke každému záběru, který na něm byl uložený a mohl ho zobrazit bez jakéhokoliv přetáčení. Systém fungoval pomocí jedné z nejmodernějších počítačových technologiích té doby. Záběry byly pomocí konvertéru převedeny z analogových signálů na digitální data a následně zapsány na pevné disky od firmy Memorex. Tyto disky byly velké zhruba jako automatická pračka a v největší paměťové konfiguraci mohl systém CMX pracovat s materiálem o délce až 27 minut. Zobrazovaný materiál byl vzhledem k limitacím počítačové technologie vždy zobrazován černobílý a byl poměrně nekvalitní. Aby bylo možné přehrávat jak video, tak zvuk, a zároveň se vešlo více materiálu na disky, byla část kanálu vyhrazená pro video spojena se zvukovou stopou. Systém byl opatřen dvěma monitory a dokonce byl vybaven jednoduchým uživatelským rozhraním, které střihač ovládal dotykovou tužkou. Na pravém monitoru viděl střihač ovládací prvky uživatelského rozhraní a záběr, se kterým momentálně pracuje, nebo seznam záběrů, které jsou k dispozici. Na levém monitoru pak viděl náhled toho, co už sestříhal - nebo taky "master". Systém byl navržen jako offline střižna pro televizní produkce a po sestříhání musela být finální verze pomocí střihové soupisky převedena na "master" pásku. K tomu se využíval systém CMX-200, který kontroloval několik videorekordérů s originálním materiálem, a automaticky provedl lineární střih podle instrukcí ze soupisky.

Systém byl zcela nadčasový, ale ve filmovém průmyslu se kvůli jeho nízké kapacitě nedal pořádně využít. Jeho posledním "hřebíčkem do rakve" byla astronomická cena, která v roce 1971 činila 250.000 dolarů. Systémů CMX-600 se tedy ve výsledku vyrobilo jen několik kusů. 17

<sup>17</sup> BUCK, John. *Timeline Analog 2: 1971-1981*. Tablo, 2018, s. 14-58, ISBN 9781925819519.

#### <span id="page-16-0"></span>1.6.1 AVID Media Composer

Pokrok v digitální počítačové technologii a to hlavně ve výpočetním výkonu, rychlosti a velikosti disků naznačoval, že by mělo být možné vytvořit systém, který by byl schopen provádět nelineární offline střih pouze v rámci počítače, s materiálem uloženým na pevných discích. Inženýr Bill Warner, který přišel s myšlenkou principu fungování Avidu, tak jak ho známe dnes, pracoval se svým týmem na pracovních stanicích od firmy Apollo, které se jevily, že by měly mít po provedení úprav dostatečný výkon na provoz programu. Tyto systémy byly ale na hranici využitelnosti pro filmový a televizní průmysl. Je pravděpodobné, že by se nový systém neobjevil ještě řadu let, kdyby se na jedné z ukázek prototypu jejich systému neobjevili zástupci firmy Apple. Apple v tu dobu vyvíjel nový osobní počítač Macintosh II a obchodní zástupci přesvědčili Billa Warnera, aby ho pro svůj systém zkusil. Hned po provedení prvních testů se ukázalo, že osobní počítač Macintosh II podává několikanásobně lepší výkony, než pracovní stanice Apollo. Tým se tedy rozhodl dále pokračovat v práci na Macintoshi. V roce 1989 přišel dosud největší posun v technologii střihu s uvedením systému Avid/1 (používám slovo systém, protože až do roku 2006 nebylo možné si zakoupit samotný software). 18

Systém byl opravdu velmi průlomový a vpodstatě redefinoval celé odvětví střihu. Jelikož se vše odehrávalo v rámci počítače a záběry byly v méně kvalitní podobě uloženy na pevných discích (offline střih), Avid eliminoval jakoukoliv fyzickou manipulaci s materiálem v procesu skladby.

Aby byl přechod pro střihače co nejintuitivnější, Avid digitálně napodoboval prostředí klasických střihových stolů. Uživatelské rozhraní obsahovalo dvě okna pro video, časovou osu a složku/y se záběry. Střihač si vybral ze složky se záběry (binu) záběr, se kterým chtěl pracovat (výběr záběru z basy, na které jsou jednotlivé záběry rozvěšeny), ten si otevřel v prvním okně pro video, takzvaném source (zdrojovém) okně. V okně si mohl celý záběr přehrát a označit si počáteční a konečný snímek, podle toho, jak chce, aby byl záběr ve skladbě střižen (prohlédnutí filmového materiálu pod světlem a označení okének bílou tužkou). Ze zdrojového okna pak záběr vložil na časovou osu a systém jej zkrátil podle předchozího označení (zkrácení a přilepení filmového materiálu pomocí lepičky). Na vytvořenou skladbu se pak mohl podívat v druhém takzvaném record (nahrávacím) okně, které přehrávalo to, co je na časové ose (založení sestříhaného filmového materiálu do stříhacího stolu a následné přehrání). Již první verze obsahovala také jednoduché efekty.<sup>19</sup>

<sup>&</sup>lt;sup>18</sup> Master The Workflow, 2020, The Untold Story: Interview With Avid Media Composer Inventor, YouTube video. [cit. 2023-09-15]. Dostupné z: <https://youtu.be/bthKAx7O7UQ?si=0hal-x8SYclOJ6JS>

<sup>&</sup>lt;sup>19</sup> Avid Classic Videos, 2014, 1989 - The Original Avid/1 Demonstration Video, YouTube video. [cit. 2023-09-15]. Dostupné z: <https://youtu.be/ac1J1bLMucw?si=xVWa01GDrDSQKnWj>

Vše, co tedy střihač potřeboval pro finální verzi skladby, bylo obsaženo uvnitř počítačového monitoru a tak se ze střižny, dříve plné strojů, příslušenství a filmového materiálu, stal v podstatě virtuální prostor. Vzhledem k nelineární povaze a okamžitému přístupu ke všem záběrům byla jakákoliv úprava proveditelná během pár kliknutí. A pokud střihač nebyl spokojen, mohla být zase během pár kliknutí odstraněna. V průběhu devadesátých let si tento systém osvojila velká část hollywoodských střihačů a i když se ještě řadu let pro distribuce výsledná skladba přenášela pomocí střihových soupisek na filmový materiál, digitální technologie se nakonec vylepšila do té míry, že se se většinově přešlo na plně digitální proces, který v žádném bodě - od produkce až po distribuci - filmový materiál neobsahuje.

V roce 2023, kdy tuto práci píši je s námi Avid Media Composer (dnešní evoluce Avid/1) více než 34 let. Skrze léta prošel mnoha inovacemi včetně přizpůsobení se na plně digitální výrobu a dodnes si drží výsadní postavení ve filmové postprodukci.

Tato kapitola stručně shrnuje hlavní milníky vývoje střihové technologie, které ovlivnily jak samotný proces skladby, tak samotné střihače a jejich přístup k materiálu. V další kapitole se pokusím zodpovědět to, co tato proměna přinesla a jaké jsou její dopady.

## <span id="page-18-0"></span>**2 Vliv digitalizace**

Z předchozí kapitoly vyplývá, že jedna z hlavních výhod nelineárního digitálního střihu je rychlost provádění střihových úkonů. Dále lze zmínit například integraci dalších funkcionalit jako je zvuk, speciální/vizuální efekty a snížení nákladů. Digitalizace s sebou ale přinesla i určité problémy, kterým musí filmový střihač čelit. V této kapitole si tyto dopady podrobněji rozebereme.

## <span id="page-18-1"></span>**2.1 Výhody**

#### <span id="page-18-2"></span>2.1.1 Nižší cena

Pokud budeme na problematiku nahlížet z pohledu amerických filmových produkcí, je zřejmé, že využití nelineárního digitálního střihu je výrazně levnější. Už od prvních verzí byly výrazně sníženy náklady, protože se nemusela vyrábět pracovní kopie materiálu. Film se pouze naskenoval a uložil na pevné disky. Poté, co byla skladba hotova, se vytiskly pouze použité části záběrů, což mohlo snížit cenu i o devadesát procent. Díky tomu bylo natáčení dostupné i pro menší produkce. 20

Navíc s nástupem plně digitální výroby filmu, se tento výdaj zmenšil ještě více. Dnes je teoreticky možné natočit film pomocí chytrého mobilního telefonu a sestříhat ho na svém osobním počítači. Pokud se budeme opět bavit o amerických produkcích, jedná se pak buď o jednorázovou investici do techniky a digitálních střižen, které vydrží několik let, nebo o jejich pronájem. V obou případech jsou tyto náklady výrazně nižší, díky absenci filmového materiálu, který může být v případě natáčení celovečerního filmu velice nákladný sám o sobě. K tomu je pak potřeba přidat ještě náklady na filmové laboratoře, které musejí materiál zpracovat.

#### <span id="page-18-3"></span>2.1.2 Jednodušší práce se zvukem

Moderní digitální střihové programy dokáží pracovat s množstvím obrazových a zvukových stop. Automaticky (pokud není funkce vypnuta) udržují obraz a zvuk synchronizovaný, nehledě na množství změn provedených na záběru. U mechanických střihových systémů byl toto problém. Nejen že byly limitovány typicky na dvě zvukové stopy, ale po každé provedené

<sup>20</sup> MURCH, Walter. *In the blink of an eye*. 2nd ed. Silman-James Press, 2001, s. 83-85, ISBN 1879505622.

změně na obrazu se musel ekvivalentně upravit i zvukový pás. Jelikož ale zvuk není na pásu vidět, byl to zdlouhavý proces.

Další výhodou z hlediska zvuku je možnost přizpůsobit hlasitost jednotlivých zvukových stop. To znamená, že pokud byla jedna zvuková stopa nahrána hlasitěji a druhá potichu, střihač si během pár kliknutí mohl obě stopy "srovnat". To poskytuje věrnější reprodukci výsledné střihové skladby pro střihače.<sup>21</sup>

### <span id="page-19-0"></span>2.1.3 Integrace speciálních efektů

Digitální střih umožňuje velice jednoduše přecházet mezi střihem a aplikací speciálních efektů. Střihové programy nabízejí různé množství efektů, jako jsou různé tradiční přechody, prolínačky a úpravy samotného záběru. Střihač může poměrně jednoduše nasadit tyto efekty a okamžitě vidět jejich vliv na skladbu. Může záběr zpomalit, zrychlit nebo přehrát pozpátku. <sup>22</sup> V dobách mechanického střihu se tyto efekty tvořily ve filmových laboratořích a dlouze se na ně čekalo. Nejenže tato integrace šetří čas a peníze, ale opět poskytuje střihači o něco věrnější reprodukci výsledku.

V současné době je i možné díky různým digitálním stabilizacím, ořezům a barevným korekcím udělat z jinak nepoužitelného záběru, záběr použitelný. Nebo když je například ve filmu použit green screen (zelené plátno sloužící ke klíčování), střihač si může zamýšlené pozadí "nasadit" rovnou do střihu a přizpůsobit tomu skladbu.

#### <span id="page-19-1"></span>2.1.4 Hrubý materiál vždy k dispozici

Jelikož je digitální střih nedestruktivním procesem (fyzicky se nezasahuje do materiálu), je možné v jakékoliv fázi střihu znovu prohlédnout originální materiál. To například umožňuje režisérovi znovu analyzovat natočené záběry v původní verzi a navrhnout úpravu. V době mechanického střihu nebylo typicky možné pro režiséra vidět záběr v plné délce, jakmile byl zakomponován do skladby.<sup>23</sup>

<sup>21</sup> Tamtéž, s. 83-85.

<sup>22</sup> Tamtéž, s. 83-85.

<sup>23</sup> Tamtéž, s. 83-85.

## <span id="page-20-0"></span>**2.2 Nevýhody**

Z předchozí kapitoly o vývoji lze pozorovat jasný trend. Technologické inovace v oblasti střihu přinesly vždy jeden ze dvou hlavních cílů. Buď měly střihový proces zlevnit, nebo jej měly zrychlit. Digitálnímu střihu se podařilo obojí. Z hlediska rychlosti je však komplikované říct, že tomu tak bezpodmínečně musí být. Je zřejmé, že digitální střih zrychlil proces z hlediska toho, že eliminoval jakoukoliv fyzickou manipulaci s materiálem a přenesl jej do virtuálního prostředí, kde může být zároveň každá provedená změna rychle anulována. Z hlediska kreativního procesu tomu tak být ale nemusí.

#### <span id="page-20-1"></span>2.2.1 Problém okamžitého náhodného přístupu

Walter Murch uvádí, že se mu samotnému nepodařilo zjistit, jak co nejefektivněji nakládat s hlavní výhodou digitálního střihu - okamžitého náhodného přístupu. Digitální (a celkově nelineární) střih je velice závislý na kvalitě poznámek, které si střihač udělá při prvním analýze materiálu. Nejenže jsou klíčové k orientaci v materiálu, ale zároveň jsou podstatné k utvoření prvotního dojmu na materiál a také na film jako celek, který je v té chvíli pouze konceptem. Jak se ale film vyvíjí, tyto dojmy se můžou stát pro skladbu zastaralé a musí se změnit. Záběr, který byl předtím považovaný jako nepoužitelný, najednou může být důležitý. Pokud zde však není možnost znovu a znovu analyzovat hrubý materiál a zpochybňovat prvotní dojmy, může se stát, že záběr, který by nyní skladba potřebovala, zůstane v kategorii nepoužitelných záběrů.

Každý film, je jako cizí země, ve které se mluví jiným jazykem, kterým film komunikuje s divákem a střihač se tento jazyk pokouší naučit. Film ale umí tímto "cizím jazykem" mluvit lépe, než střihač - neboli střihač se učí od materiálu. Proto popisuje, že u střihu na lineárních stříhacích stolech se při přetáčení filmových rolí na záběr, který chtěl, často dostal k záběru, který potřeboval. Když ho uviděl, bylo mu jasné, že je to ta správná volba pro skladbu, ale nedokázal toto rozhodnutí dopředu artikulovat. Pouze ve chvíli, kdy záběr znovu uviděl, mu pro skladbu začal dávat smysl.

Lze namítnout, že s nelineárními digitálními systémy lze pracovat ve stejném stylu (jak bylo uvedeno výše). Seřadit si materiál na časovou osu za sebe a pohybovat se v něm stejně, jako na střihovém stole. Jeden z problémů je však ten, že používat nelineární střih je jednodušší. To je samo o sobě pro střihače těžké překonat a pracovat touto lineární

metodou, když má k dispozici systém, který mu okamžitě dá záběr, o který stroj požádal. I kdyby se střihač překonal a rozhodl se k lineárnímu střihu, je tu pak ještě další problém. Ten se odvíjí od samotné podstaty média, se kterým pracujeme. Pokud na střihovém stole desetkrát zrychlíme přehrávaný materiál, zredukujeme čas, který je jeden snímek zobrazen o devadesát procent. V podstatě zkrátíme expozici jednotlivých snímků, ale každý snímek je pořád zobrazen a lze jej zaregistrovat. To u digitálního videa, vzhledem k povaze jak funguje, není možné. Pokud na digitálním systému záběr zrychlíme desetkrát, počítač naopak vynechá devadesát procent snímků, to znamená, že ukazuje pouze každý desátý snímek. Přicházíme tak tedy o devadesát procent materiálu.<sup>24</sup>

Pokud má tedy střihač větší šanci učinit lepší kreativní rozhodnutí z hlediska skladby lineárním způsobem i za tu cenu, že přístup není okamžitý a dosáhnout tak nejen lepšího výsledku, ale nakonec také rychlejšího dokončení skladby (díky tomu, že důležitý záběr nezůstane "zapadlý" někde ve složce) je pak tedy otázkou, zda-li se tento rychlejší přístup opravdu projeví rychleji sestříhaným filmem.

#### <span id="page-21-0"></span>2.2.2 Více možností

Digitální systémy mají díky své databázi a absenci fyzického zásahu do materiálu možnost jednoduše uchovávat několik verzí střihové skladby. Je to sice funkce užitečná, která může posloužit k výběru lepšího přístupu ke skladbě, může ale také vyústit ve zbytečné debaty s režisérem, kterými je ztracen čas a soustředění se na pokrok ve skladbě. Střih by měl být progresivní a i když padne rozhodnutí vrátit se k předchozí struktuře, neměla by být naprosto stejná, ale měla by odrážet i kreativní práci odvedenou na struktuře, od které se nakonec odstoupilo. V opačném případě může skladba působit jako nevydařená slepenina dvou odlišných verzí. 25

Dalším aspektem, který poskytuje střihači více možností, je množství záběrů. V dobách analogového natáčení se každý záběr detailně nacvičoval a připravoval. Filmový materiál byla drahá komodita a tak nebylo žádoucí natáčet záběry, které nebyly připravené. Dnes v dobách digitálních kamer je natočení jednoho (nebo deseti) záběrů navíc téměř zdarma. Proto je časté, že se natáčí i nepřipravené první pokusy a mění se rozhodnutí, jak záběr natočit přímo na place, bez předchozí přípravy.<sup>26</sup> To pak vede nejen k tomu, že je skladba pro střihače složitější, protože záběry například nemusejí navazovat, čehož si štáb při změně kompozice nemusel všimnout, ale navíc je střihač zahlcen značným množstvím materiálu,

<sup>24</sup> MURCH, Walter. *In the blink of an eye*. 2nd ed. Silman-James Press, 2001, s. 107-115, ISBN 1879505622.

<sup>25</sup> Tamtéž, s. 107-115.

<sup>26</sup> Tamtéž, s. 107-115.

což celkový proces zpomaluje. Toto sice není dopad vyloženě střihové technologie, ale je to dopad digitalizace filmového průmyslu a na střihovou skladbu to má značný vliv.

#### <span id="page-22-0"></span>2.2.3 Vertikální střih

Jak bylo popsáno v předchozích podkapitolách, digitální střihové systémy umožnily jednodušší manipulaci se zvukem a integrovaly speciální/vizuální efekty do střihového programu. Ačkoliv to má výše popsané výhody, přináší to také své problémy. Až do příchodu moderních střihových systémů uvažoval střihač zcela výhradně horizontálně: otázka k zodpovězení byla "Co dále?". Už k tak přehlcenému střihači "vícero možnostmi" se dostávají další proměnné, jako je zvuk a speciální efekty. Z předchozí otázky se tedy pak spíš stává "Co můžu upravit uvnitř snímku?" 27

S možnostmi dnešních střihových programů je tak na střihače kladen stále větší tlak k plnění základní práce zvukaře, specialisty na zvláštní filmové efekty, a protože je žádoucí i základní barevná korekce, tak kameramana. To je další aspekt, který střihače ve skladbě spíše zpomaluje a ubírá mu energii na řešení střihové skladby.

#### <span id="page-22-1"></span>2.2.4 Izolace

Murch tvrdí, že jedno z nejkreativnějších období evropské malby bylo v renesanci, kdy při sobě malíři měli asistenty, kteří jim připravovali pigmenty barev. Nejen že se asistenti od malířů učili a pozorovali řemeslo do doby, než se jej sami naučili, ale také byli jejich prvním divákem, který mohl poskytnout jinou perspektivu, na kterou malíř nepomyslel.

Stejně to fungovalo i v dobách mechanického střihu, kdy se asistent staral o nejrůznější vedlejší úkoly, jako příprava záběrů, jejich označování, třídění nebo psaní poznámek, aby se střihač mohl soustředit na skladbu. Stejně jako v malbě, se asistent učil řemeslo, postup a uvažování a následně měl praxi k tomu, aby začal sám stříhat. K tomu ale také střihači poskytoval důležitou odezvu, která mohla střihači ukázat objektivnější pohled, nebo mu vnuknout nové nápady.<sup>28</sup>

I v dnešní době existují asistenti střihu, ale spolupráce probíhá hlavně skrze virtuální prostředí a internet. Není tedy časté, že by střihač s asistentem spolupracovali společně v

<sup>27</sup> MURCH, Walter. *In the blink of an eye*. 2nd ed. Silman-James Press, 2001, s. 130-131, ISBN 1879505622.

<sup>28</sup> MURCH, Walter. *In the blink of an eye*. 2nd ed. Silman-James Press, 2001, s. 107-115, ISBN 1879505622.

jednu chvíli na jedné scéně. To může být další důvod, proč digitalizace kreativní proces nezrychlila.

## <span id="page-24-0"></span>**3 Doporučení**

Jak vyplývá z předchozích kapitol, tak ačkoliv nové střihové technologie přinesly mnoho výhod a usnadnění střihačovi práce, tak i každá z těchto výhod přináší potenciální problémy. V následujících kapitole představím několik návrhů, které mohou pomoci se těmto problémům vyhnout.

### <span id="page-24-1"></span>**3.1 Příprava**

Díky digitální snímací technice, jak bylo zmíněno, je možné natočit více záběrů téměř zdarma. To může vést režiséra a filmový štáb k podcenění přípravy. Protože pak filmový štáb při natáčení přesně neví co je třeba natočit, tak to může vyústit v neplánované změny kompozic, velké množství natočeného materiálu a zanedbanou přípravu herců na natáčenou scénu.

Na tuto nepřipravenost ve výsledku doplatí nejvíce střihač, který musí veškerý materiál projít. Ten pak nepřichází jen o čas, ale také ho to zbytečně zahlcuje enormním množstvím možností, které musí zvážit.

Ačkoliv toto není jednoduše řešitelný problém, tak jestliže je to možné, měl by střihač předem vyžadovat realizaci storyboardu<sup>29</sup>, rozebrat s režisérem scénář a případně navrhnout úpravu a co nejdůkladnější přípravu herců a scény. Tyto kroky pomohou vizualizovat skladbu, vyřadit zbytečné scény a snížit čas strávený nad opravami záběrů. Důkladná příprava pomůže snížit množství zbytečně natočeného materiálu a povede k lepšímu celkovému výsledku.

#### <span id="page-24-2"></span>**3.2 Proces střihu**

Pro střihače je naprosto klíčové mít o materiálu co možná největší přehled. Proto je obzvláště v době digitálních střižen důležité dbát na co nejvyšší kvalitu poznámek a na přehledné roztřídění i v rámci virtuálního prostoru. Každému může vyhovovat jiný systém a tak zde nemohu uvést konkrétní radu. Obecně by si ale každý střihač měl vytvořit systém, který mu vyhovuje a v materiálu se díky němu orientuje.

Střihač by se měl primárně soustředit na tvorbu skladby a progresivně postupovat k její finální podobě. V dnešní době je toto povolání nevyhnutelně spjato i s nejrůznější práci se

<sup>29</sup> Storyboard - obrazový scénář

zvukem, speciálními/vizuálními efekty a barevnou korekcí. Střihač by se měl ale primárně zabývat stříháním a tak je žádoucí provést tyto úpravy v minimální možné míře, která je potřebná k dokončení. Pokud je nutné, aby se těmito úpravami zaobíral podrobněji, měl by tak činit až po finální verzi střihu a nenechat se rozptylovat od toho nejdůležitějšího - střihové skladby.

## <span id="page-26-0"></span>**4 Závěr**

Každá technologická inovace v oblasti střihu buď střihači ulehčila práci, nebo proces zlevnila. Digitalizace střihových systémů a jejich nelinearita měla rozhodně velký dopad na proces střihové skladby. Přinesla s sebou velké množství výhod, které jsou dnes již vnímány jako standard. Eliminovala v procesu skladby jakoukoliv manuální práci. Proces zlevnila, samotný akt střihu zrychlila a umožnila střihači si lépe vizualizovat výsledné dílo.

Ne všechny její aspekty jsou ale pouze přínosnými. Více verzí a potenciálně vyšší množství záběrů vystavuje střihače nebezpečí přehlcení. Nelineární přístup může určité záběry vyřadit z potenciálního výběru, protože zůstanou "zapadlé" v počítačové složce a vertikalizace střihu má potenciál odvádět kreativní pozornost od skladby.

Podle mého zkoumání je tedy digitalizace přínosná ve chvíli, kdy si střihač tyto nástrahy plně uvědomuje a pracuje s nejnovějšími technologiemi tak, aby sloužily filmu, jeho ději a postavám.

# <span id="page-27-0"></span>**5. Seznam použitých zdrojů**

## **Odborná literatura**

- BUCK, John. *Timeline Analog 2: 1971-1981*. Tablo, 2018, ISBN 9781925819519.
- KEIL, Charlie a Kristen WHISSEL, *Editing and special/visual effects*, New Bruswick, New Jersey: Rutgers University Press, 2016, ISBN 9780813570815.
- MAGOUN, Alexander B. *Television: The Life Story of a Technology*. Greenwood, 2007, ISBN 9780313331282
- MURCH, Walter. *In the blink of an eye*. 2nd ed. Silman-James Press, 2001, ISBN 1879505622.

## **Prameny**

- Avid Classic Videos, 2014, 1989 The Original Avid/1 Demonstration Video, YouTube video. [cit. 2023-09-15]. Dostupné z: <https://youtu.be/ac1J1bLMucw?si=xVWa01GDrDSQKnWj>
- Development of Editing Technology. *Emily Wheelhouse HNC* [online]. 2016 [cit. 2023-09-12]. Dostupné z:

[https://emilywheelhousehnccreativemedia.wordpress.com/2016/08/31/development-o](https://emilywheelhousehnccreativemedia.wordpress.com/2016/08/31/development-of-editing-technology/) [f-editing-technology/](https://emilywheelhousehnccreativemedia.wordpress.com/2016/08/31/development-of-editing-technology/)

- History. *Steenbeck* [online]. 2022 [cit. 2023-09-12]. Dostupné z: <http://www.steenbeck.com/history.html>
- Magnetic Tape. *Engineering and Technology History Wiki* [online]. 2005 [cit. 2023-09-13]. Dostupné z: [https://ethw.org/Magnetic\\_Tape](https://ethw.org/Magnetic_Tape)
- Master The Workflow, 2020, The Untold Story: Interview With Avid Media Composer Inventor, YouTube video. [cit. 2023-09-15]. Dostupné z: <https://youtu.be/bthKAx7O7UQ?si=0hal-x8SYclOJ6JS>
- State Of The Art Television: 1961 & The Ampex Editec System. *Eyes Of A Generation* [online]. 2014 [cit. 2023-09-14]. Dostupné z: [https://eyesofageneration.com/state-of-the-art-television-1961-the-ampex-editec-syst](https://eyesofageneration.com/state-of-the-art-television-1961-the-ampex-editec-systemthis-great-1961-dem/) [emthis-great-1961-dem/](https://eyesofageneration.com/state-of-the-art-television-1961-the-ampex-editec-systemthis-great-1961-dem/)
- The Moviola Story. *Moviola* [online]. 2011 [cit. 2023-09-11]. Dostupné z: <https://web.archive.org/web/20120308230830/http://moviola.com/book/export/html/12>
- Principles and practice of video tape editing. *VT Oldboys* [online]. 1966 [cit. 2023-09-14]. Dostupné z: <http://www.vtoldboys.com/pdf/editing1966.pdf>